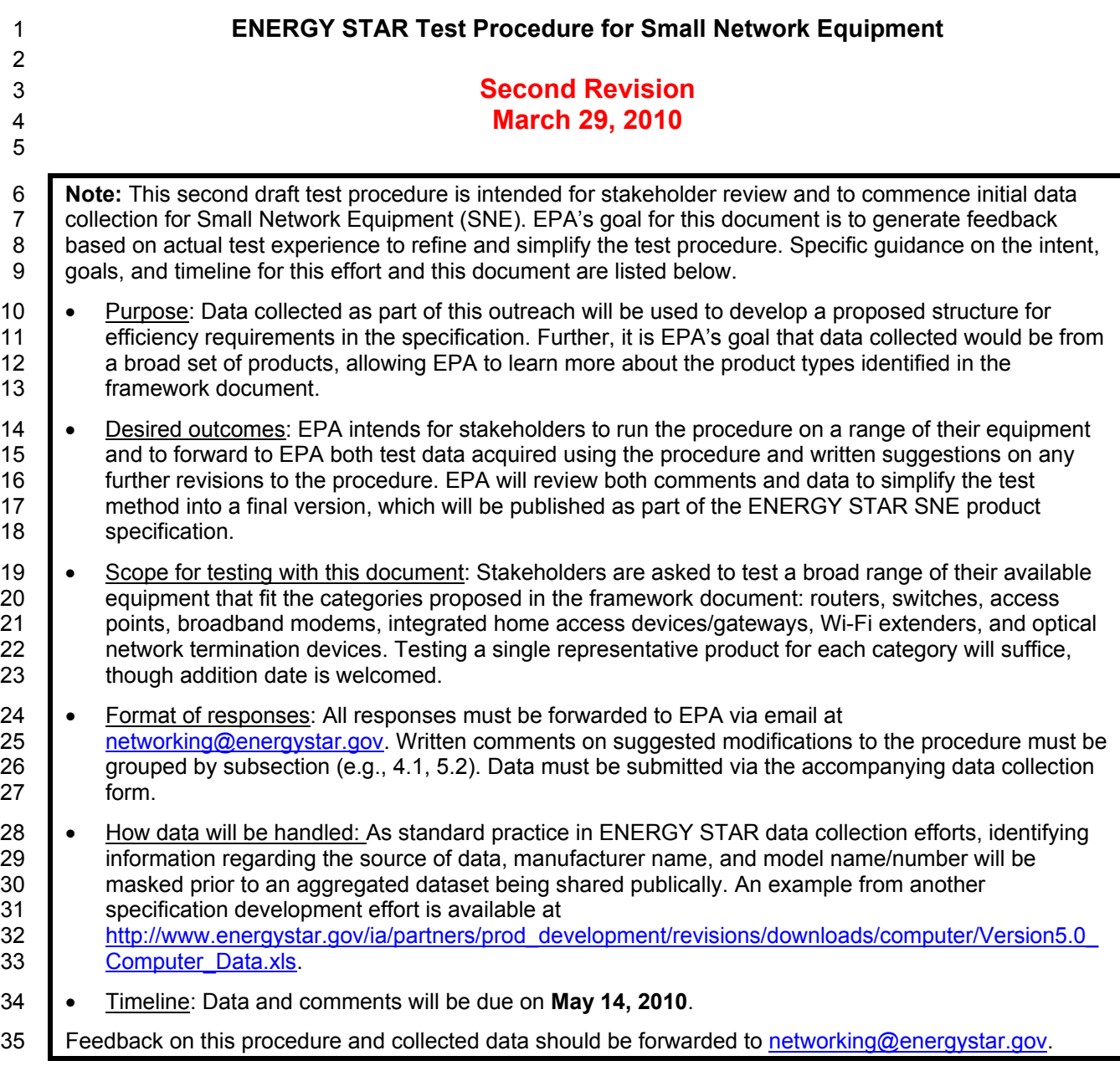

#### 36 **1. Overview**

- 37 The following protocol shall be followed when testing products for compliance with the Version 1.0
- 38 ENERGY STAR Small Network Equipment (SNE) specification.

### 39 **2. Applicability**

40 Products must be tested with hardware and software in the default "as-shipped" configuration, unless 41 otherwise specified in this document.

**Note:** Consistent with other ENERGY STAR programs, all testing will be conducted with SNE configured as it ships by default to customers unless otherwise specified in this procedure. EPA includes this as it ships by default to customers unless otherwise specified in this procedure. EPA includes this 44 requirement to ensure that only those energy-saving features likely to be utilized by an end user are 45 active during testing. All configuration changes that result in a product being tested outside of its as-46 shipped state should be noted on the accompanying data collection template.

#### 47 **3. Definitions**

48 **Note:** Definitions will ultimately be included in *Section 1* of the SNE specification. Unless otherwise 49 specified, terms used in this test procedure are as defined in the Small Network Equipment Specification 50 Framework Document. 51 Below are additional terms referenced in this draft test procedure:

- 52 IAD: An acronym for "integrated access device," a device combining modem, switch, and/or router 53 capability. To be included in the draft specification in place of IHAD.
- 54 Link Rate: The maximum raw bit rate possible on the link (e.g., 1000BASE-T Ethernet supports 1 Gb/s in 55 each direction [2 Gb/s total], IEEE 802.11g supports 54 Mb/s total).
- 56 UUT: An acronym for "unit under test," which in this case refers to the network equipment being tested.
- 57 WLAN Test Client: A device that is capable of establishing an 802.11x link with an AP and transmitting 58 data to and from the AP.

#### 59 **4. Test Setup**

#### 60 *4.1. Quality Control*

61 EPA recommends that all testing be conducted in facilities that follow quality control guidelines 62 specified in ISO/IEC 17025, and that all test equipment be annually calibrated by an accredited 63 laboratory.

64 **Note:** Please note that ENERGY STAR will be hosting a series of discussions about enhanced testing 65 requirements for all ENERGY STAR products. You are encouraged to participate in these broad 66 discussions, as well as discussions specific to small network equipment. More information on upcoming 67 meetings will be posted on the ENERGY STAR Web site at www.energystar.gov/mou.

#### 68 *4.2. Reporting*

69 A. Power Measurements - All power figures shall be reported in watts, accurate to the second 70 decimal place. For loads greater than or equal to 10 W, three significant figures shall be reported.

#### 71 *4.3. Instrumentation*

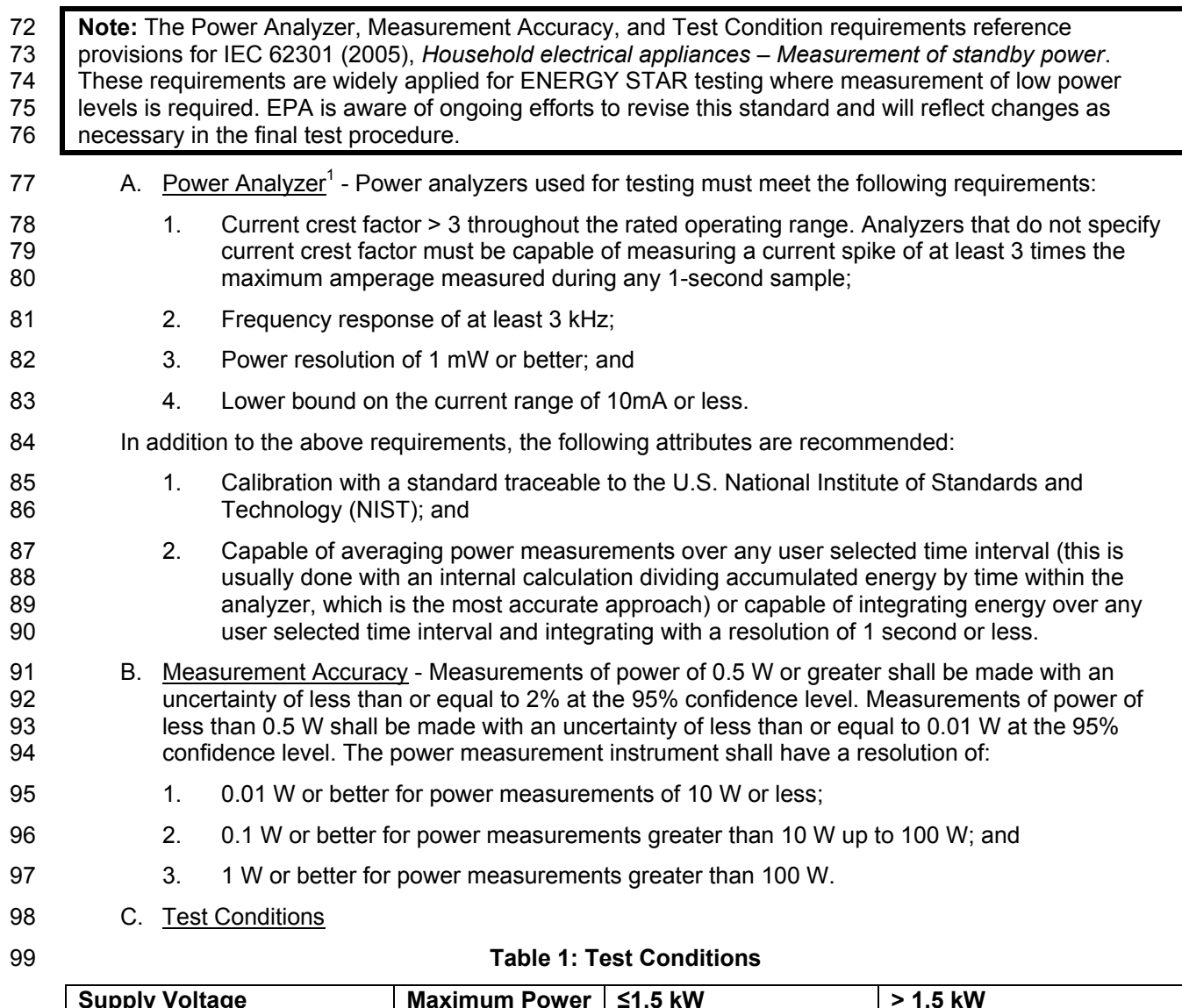

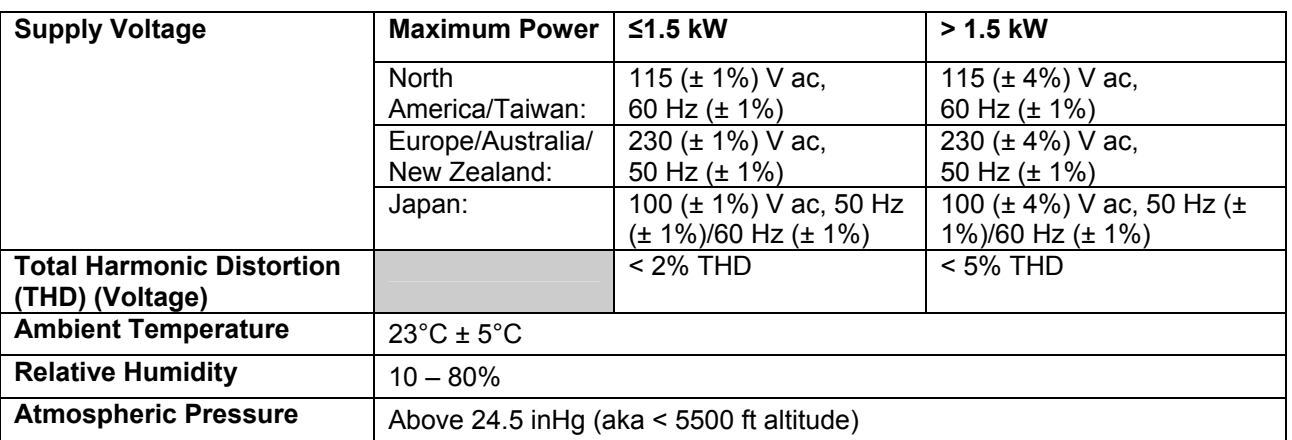

100

l <sup>1</sup>*Characteristics of approved meters taken from IEC 62301 Ed 1.0: Measurement of Standby Power* 

# 101 **Reference:**

• IEC 62301 Ed. 1.0: Household Electrical Appliances – Measurement of Standby Power, Sections 4.2, 4.3, 4.4.

#### 103 *4.4. Data Source/Transfer Requirements*

- 104 A network traffic generator shall be used to simulate traffic and monitor the reliability of links. The 105 generator shall be configured for the correct traffic topology and traffic profile, and as follows:
- 106 1. All data transfers shall occur via UDP;
- 107 2. The "data rate" is the total average bits per second passing over a link in both directions. 108 Data rates are expressed as the rate of data in the UDP data frame;
- 109 3. Test traffic shall contain random data in a variety of datagram (or frame) sizes based on an 110 Internet traffic mix (IMIX) sent at random intervals. See references for more information;
- 111 4. Data shall be evenly split between both directions (transmission and reception) for a given 112 **III** link unless specified otherwise in this test procedure;
- 113 5. Port numbers for the data traffic shall be randomly selected in advance of each test from 114 the available pool of valid UDP ports. Once selected, port numbers shall not be changed for 115 the duration of testing.
- 116
- 

#### 117 **Table 2: Data Source/Transfer References**

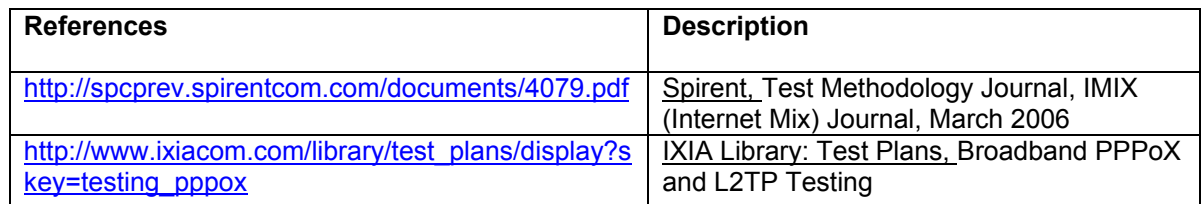

#### 118 **5. UUT Configuration**

#### 119 *5.1. Supplied Power Configuration*

120 A UUT that can be powered by either mains power or low-voltage dc shall be powered from the 121 mains. Low voltage dc shall be used only for devices that do not offer a mains power option.

- 122 1. Mains-powered If the UUT is shipped with an external power supply, or powered directly 123 by mains ac, power consumption of UUT shall be measured and tested between the ac 124 power source and the UUT.
- 125 2. Low-voltage Dc Powered For products powered by standard low-voltage dc (e.g., Power 126 over Ethernet [IEEE 802.3af or .3at], or USB), the following protocol applies:
- 127 **IF 128** If the UUT supports LLDP for PoE for its power supply, the PoE source shall also support 128 LLDP for PoE. See Figure 1.
- 129 **If a manufacturer-supplied low-voltage dc power supply is shipped with the UUT, it shall** 130 be used for testing.
- 131 **IF IF THERE IS NO POWER SUPPLY Shipped with the UUT, a commercially available device (e.g.,** 132 PoE power injector or powered USB hub) shall be used for testing. If the UUT 133 manufacturer sells an appropriate standard low-voltage dc supply, then a model from the 134 UUT manufacturer must be used. The brand and model number of the power supply 135 shall be recorded on the test data sheet. The selected power supply shall be considered 136 **the external power supply for the unit for purposes of testing.** 137

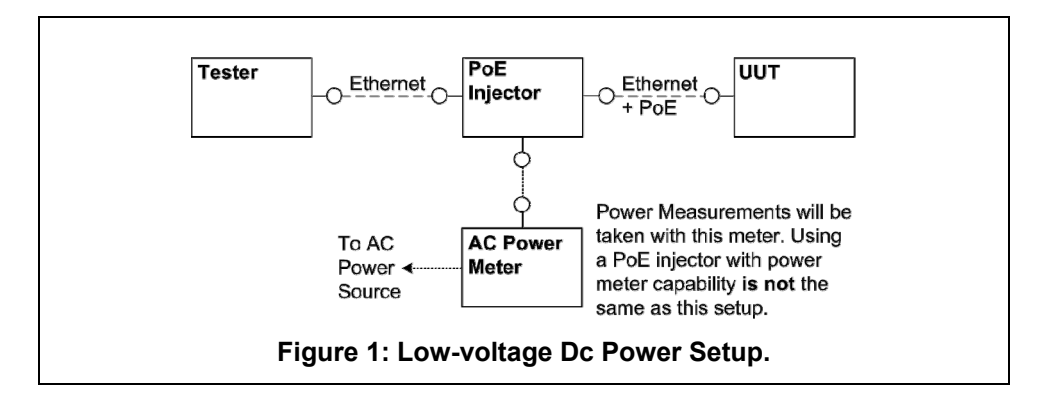

#### 138 *5.2. Wired Port UUT Configuration*

139 Only Ethernet ports are considered network ports for the purpose of testing. Ethernet connectivity and 140 all other wired ports shall be configured for testing as follows:

- 141 1. Alternative LAN Technologies Non-Ethernet wired ports (e.g., HPNA, MoCA, USB, analog 142 connections, POTS, audio), shall not be connected, unless a secondary device and cable 143 are shipped with the UUT (e.g., an external disk with a USB connection).
- 144 2. Network Link Maintenance The UUT's WAN port shall be connected to a live source. 145 Network links shall be continuously maintained, with the exception of brief lapses when 146 **transitioning between link speeds.**
- 147 3. Ethernet Port Connection Rate Ethernet ports shall be connected at the maximum 148 supported link rate unless otherwise specified in this test procedure.
- 149 4. Ethernet Cabling Ethernet cables used in testing shall be Cat5e and shall be 2 meters in 150 length.
- 151 5. Power over Ethernet (PoE) PoE capability shall be configured in the default setting as it is 152 shipped to the customer.
- 153 6. Efficient Networking Protocols If the UUT supports IEEE 802.3az protocol, all connected 154 devices must support the protocol; if the UUT supports LLDP for .3az, all connected devices 155 must support LLDP.
- 156 **Note:** In a future revision of the specification, EPA intends to consider covering other wired LAN physical 157 **l** layers in the test procedure if they are commonplace on the market.

#### 158 *5.3. Wireless UUT Configuration*

159 The UUT shall be tested with wireless network configuration settings set to their as-shipped defaults. 160 Any features that require special configuration to achieve intended function (i.e., initial setup before 161 use as indicated in a reference manual) shall be configured per the following requirements. If 162 additional required settings are not listed below, the setting type and option shall be recorded in the 163 test report.

- 164 1. SSID: As-shipped, or assigned a random value as required by the UUT;
- 165 2. Network Encryption: As-shipped, or 128-bit WPA2 as required by the UUT;
- 166 3. Network Key: As shipped, or assigned a random value as required by the UUT;
- 167 4. Network Channel: A supported channel shall be selected and maintained for the duration of 168 testing;
- 169 5. Interference Mitigation: Interference robustness or other interference mitigation technology 170 shall be as-shipped or set to "ON" if configuration required by UUT.

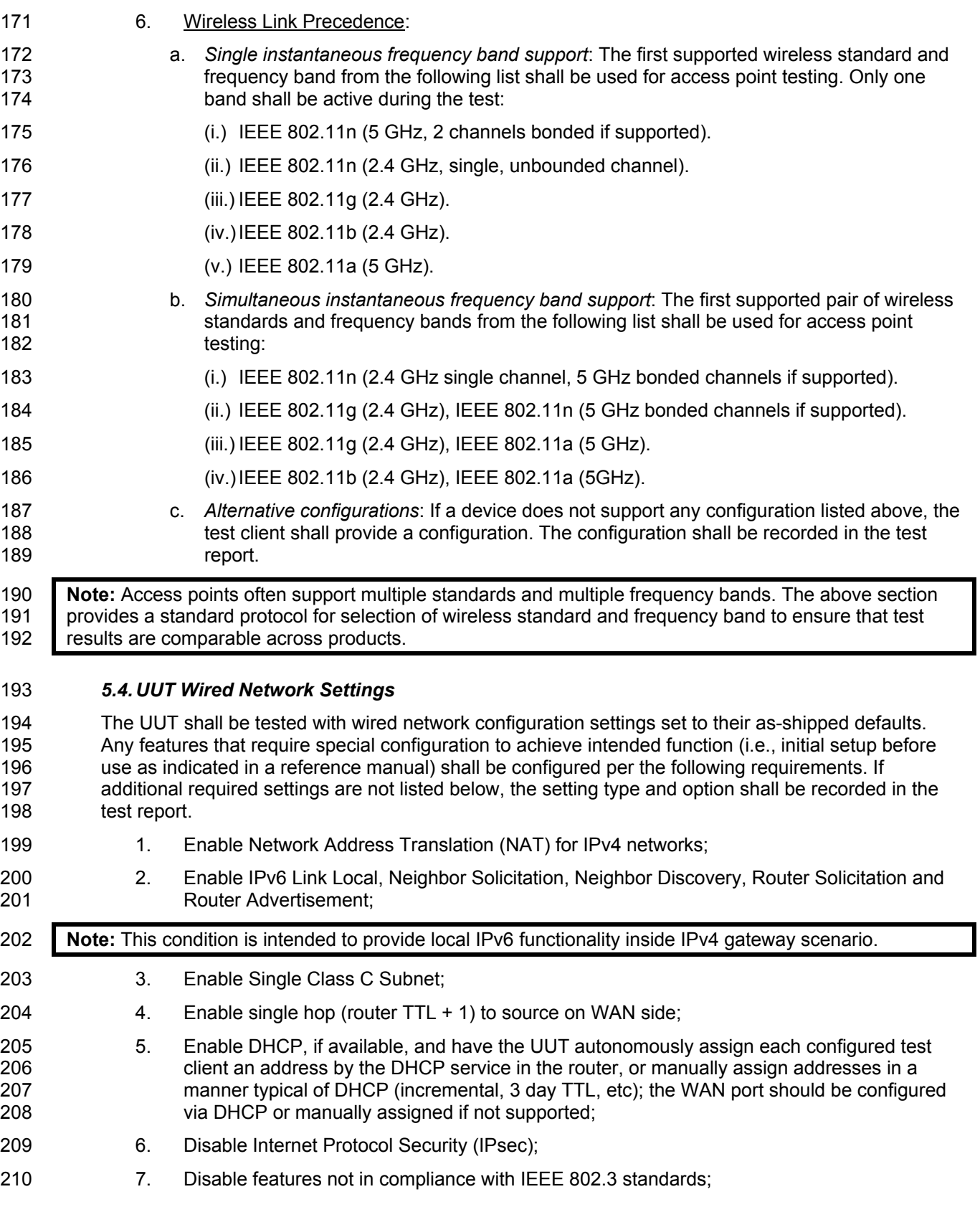

211 **Note:** For the initial data collection, manufacturers with non-compliant features should repeat the test with 212 the device in the as-shipped condition. EPA will assess this information to better understand the power 213 | impact of these features.

214 8. WAN connections and corresponding link speeds shall be selected in the order specified in 215 Table 3. If UUT is not capable of the specified link speed, set the UUT to operate at the 216 maximum possible speed.

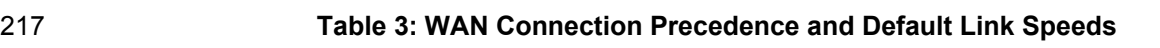

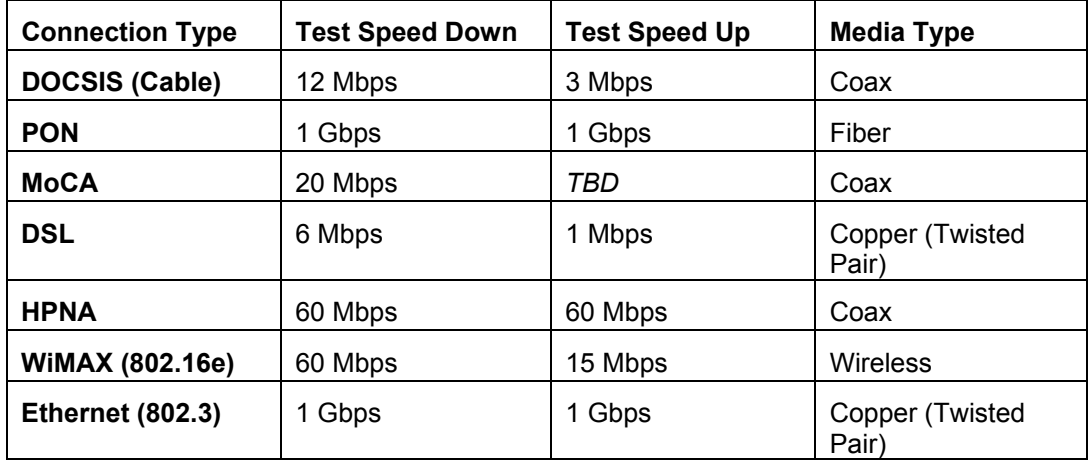

- 218 **Note:** EPA encourages further feedback on Table 3, specifically the list of connection types, suggested 219 additions, and appropriate speeds for both. Below are additional areas of inquiry.
- 220 Should the wireless be listed as available maximum rate?
- 221 Do any of the other technologies have link rates that are not selectable?
- 222 **Does MoCA have different up/down rates?**

#### 223 *5.5. UUT Preparation*

- 224 The UUT shall be configured for testing as follows:
- 225 1. Test Report Record the manufacturer and model name of the UUT. Record all basic 226 information about the UUT's configuration including, but not limited to, the settings listed 227 Sections 5.1 through 5.4.
- 228 228 2. Network Connection Connect the UUT to network resources as follows (the UUT must 229 maintain live links in all specified connections for the duration of testing):
- 230 a. *Modem (DSL, Cable, or ONT)*: See Figure 3: *Modem setup*.
- 231 (i.) Connect the UUT's WAN port to test client at the rate specified in Table 3. If the UUT 232 has multiple WAN connections, select according to the precedence specified in Table 233 3.
- 234 (ii.) Connect one LAN port to the test client. If Ethernet is available, the Ethernet port 235 shall be used. If more than one Ethernet port is present, the first non-uplink Ethernet 236 port shall be used.
- 237 b. *Switch/Router*: See Figure 4: *Switch or router test setup.*
- 238 (i.) Connect two of the UUT's available ports to the test client and ensure that live links 239 are maintained for the duration of testing on all connections.

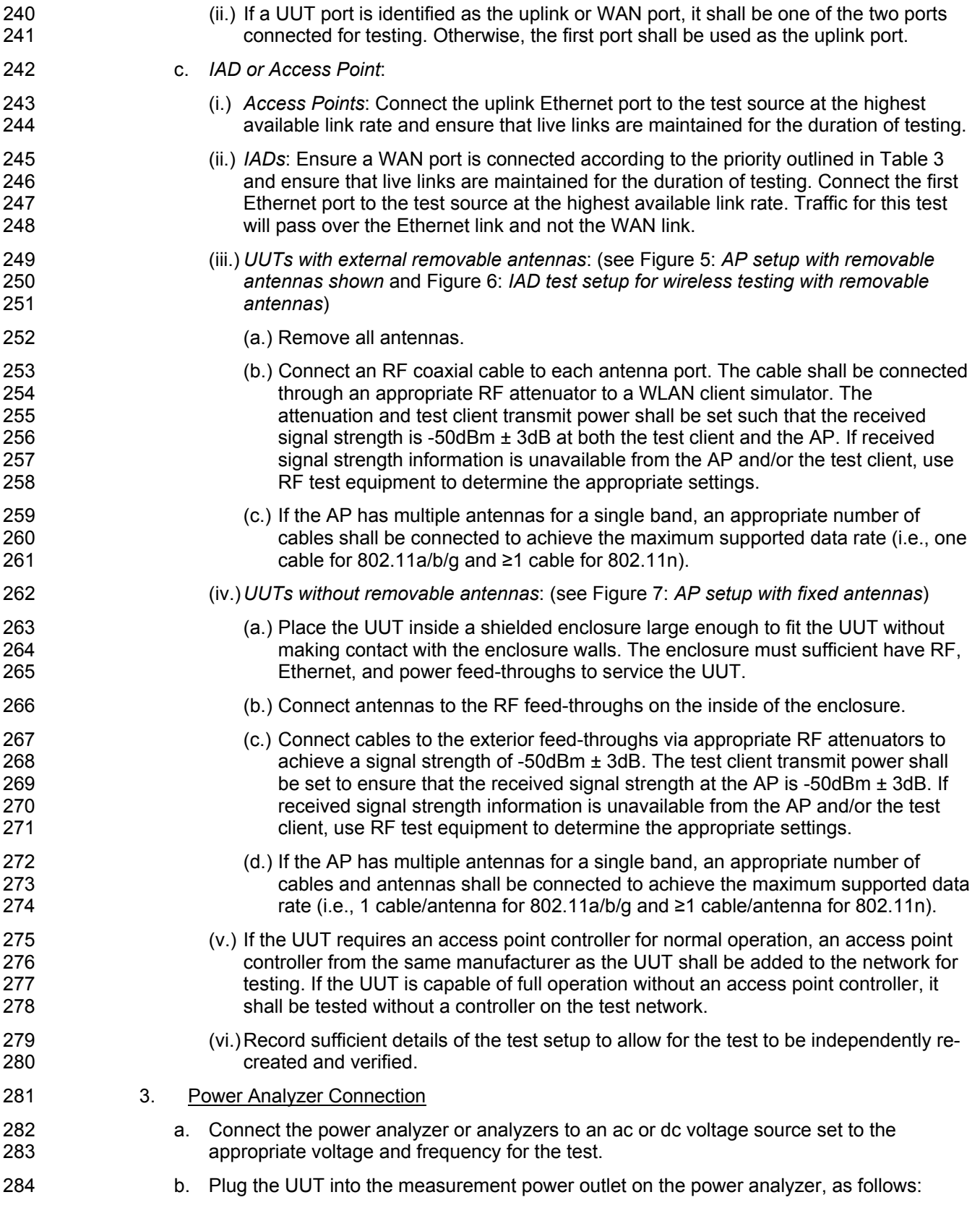

- 285 (i.) No other devices (e.g., power strips or UPS units) may be connected between the 286 meter and the UUT;
- 287 (ii.) If the UUT uses an external power supply (EPS), the EPS is considered part of the 288 UUT. Plug the EPS input into the measurement power outlet on the meter;
- 289 (iii.) The power analyzer shall remain connected until all testing is complete.

#### 290 *5.6. Test Client Setup*

291 The tests outlined in Section 6 require the use of network tester equipment (the *test client*) capable of 292 supporting the protocols used during testing. The test client may consist of several discrete pieces of 293 test equipment used together to test Ethernet, WAN, and wireless links. This section is intended to 294 provide guidelines for test client configuration to be applied to the specific pieces of equipment 295 serving the UUT.

- 296 1. Configure the test client Ethernet ports to be DHCP clients with unique, random MAC 297 addresses.
- 298 298 2. Configure the WAN port or uplink Ethernet port to assign a random IPv4 address to the 299 UUT. A static IPv4 address may be set in the UUT if the test client is unable to support 300 random address assignment. IPv6 may be used if IPv4 support is not present in the test 301 client hardware. If the device is configured for DHCP pass-through functionality, the test 302 client shall assign addresses through the UUT.
- 303 3. Configure the test client to send traffic using UDP.
- 304 4. Configure the test client to provide statistics on data reliability (% of packets received 305 successfully).
- 306 5. Configure the test client to transmit variable length packets or frames using the basic IMIX 307 given in Table 4 (see Table 2 for references).

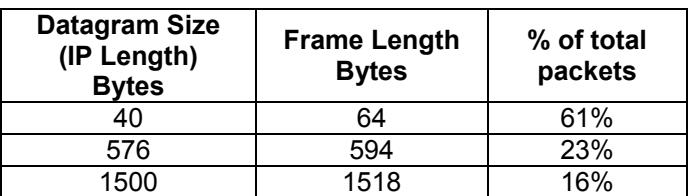

#### 308 **Table 4: IMIX Packet Length Distribution**

- 309 6. Configure the test client to test in a modified aggregation mode. All traffic will pass over a 310 single link (the uplink or WAN port), and this traffic will be evenly divided between the other 311 connected Ethernet ports. See Figure 8: *Data distribution for multilink tests.*.
- 312 7. If the UUT has wireless capability, then the test client shall be capable of functioning as a 313 wireless client for the wireless standard(s) specified in Section 5.3.
- 314 8. Configure data connections to the test client as specified in Section 5.5.
- 315 9. Record the test equipment used for the test client and provide a functional diagram of the 316 test equipment and UUT configuration, including all connections in the test setup.

#### 317 **6. Power Consumption Tests**

#### 318 *6.1. Procedure Structure*

319 1. Section 6.3.A shall be completed for all SNE products. Other applicable sections of the test 320 procedure shall be completed in order and as specified in Table 5.

#### 321 **Table 5: Test Procedure Structure**

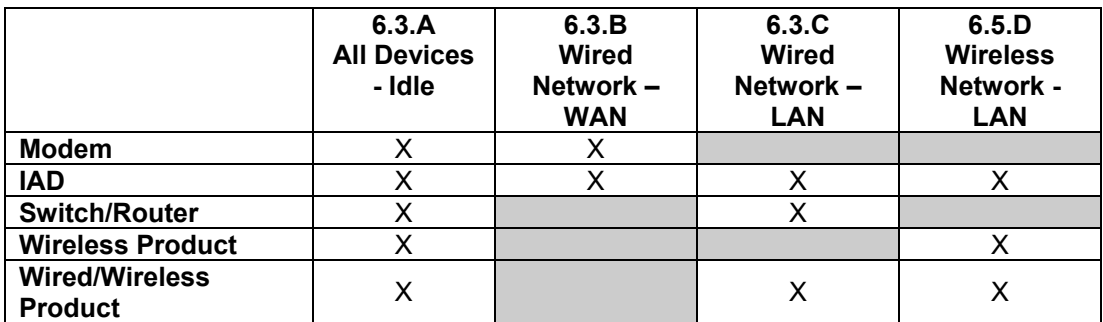

322

- 323 2. If a step in the test procedure specifies a transfer rate that is not supported by both link 324 directions, that step may be skipped, and an annotation made in the test data sheet.
- 325 3. If a step in the test procedure specifies a transfer rate that is supported in *only one* link 326 direction, use the specified transfer rate in the supported link direction, and use the 327 maximum possible transfer rate in the other link direction.

328 For example, if the specified data rates are 0.5 Mb/s, 5 Mb/s and 50 Mb/s and a device has an 329 asymmetric link supporting 8 Mb/s in downlink and 2 Mb/s in uplink, the device will be tested with the 330 following data rates:

331

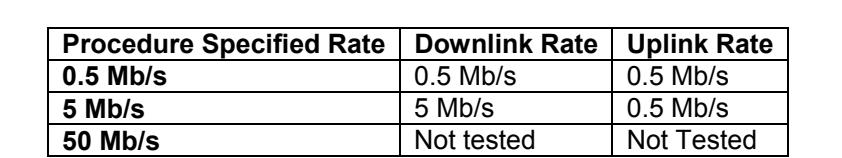

**Figure 2: Sample Test Scenario – Asymmetric 8 Mb/s Downlink and 2 Mb/s Uplink.**

332 4. If an uplink or WAN Ethernet port is identified on the UUT, it shall be used as the uplink port 333 in Section 6.3.C. Otherwise, the first port shall be used as the uplink port in this test. If 334 present, additional Ethernet ports shall be connected sequentially, and there shall be no 335 open Ethernet ports between occupied Ethernet ports.

#### 336 *6.2. Power Measurement Procedure*

- 337 The following procedure shall be used for each test component in Section 6.3:
- 338 1. Reset the power analyzer (if necessary).
- 339 2. Begin recording elapsed time.
- 340 3. Set the analyzer to begin accumulating true power values at an interval of greater than or 341 equal to 1 reading per second.
- 342 4. Accumulate power values for 5 minutes and record the average (arithmetic mean) value 343 observed during that 5 minute period.
- 344 5. Record the test procedure step and measurements on the test report. If a step is repeated 345 at an additional link rate, provide the additional measurements in the test report in an 346 additional column labeled with the link rate for that column.

# links are accounted for through the instructions given in Section 6.1. 347 *6.3. Power Consumption Tests*  348 The following tests specify that power measurements be taken at several different data rates and at 349 different link rates. If a test requests a data rate in excess of the link rate, refer to Section 6.1. 350 A. All Devices – Idle 351 **Note:** This test is the base level test of the device in the minimum configuration without active data links. 352 1. Turn on the UUT and complete all required UUT configuration requirements from Section 5*.* 353 2. Per Section 6.2, measure the power of the UUT. 354 B. Wired Network – WAN 355 **Note:** This section is intended to test the modem functionality of the device at different utilization levels. A 356 logarithmic set of port throughputs is used to ensure broad coverage of device capability. Asymmetric 157 links are accounted for through the instructions given in Section 6.1.<br>358 1. If the UUT only supports WAN connection (IADs only), connect one Ethernet port. Ensure 359 all Ethernet ports are connected at their highest supported link rate. Measure and record 360 the power consumption. 361 2. Run data at 0.5 Mb/s (0.25 Mb/s in each direction) between the WAN and LAN ports. 362 Measure and record the power consumption. 363 3. Run data at 1.0 Mb/s (0.5 Mb/s in each direction) between the WAN and LAN ports. 364 Measure and record the power consumption. 365 4. Run data at 5 Mb/s (2.5 Mb/s in each direction) between the WAN and LAN ports. Measure 366 and record the power consumption. 367 5. Run data at 10 Mb/s (5 Mb/s in each direction) between the WAN and LAN ports. Measure 368 and record the power consumption. 369 6. Run data at 100 Mb/s (50 Mb/s in each direction) between the WAN and LAN ports. 370 Measure and record the power consumption. 371 7. Run data at 1000 Mb/s (500 Mb/s in each direction) between the WAN and LAN ports. 372 Measure and record the power consumption. 373 8. If the Ethernet port in use supports a 1 Gb/s link rate (i.e., 1000BASE-T Ethernet), repeat 374 Section B with the port set for a 100 Mb/s link rate (i.e., 100BASE-T Ethernet). 375 **Note:** EPA anticipates that scaling the data transfer rate in this procedure will demonstrate the power 376 savings attainable through use of IEEE 802.3az at 1 Gb/s.

- 377 C. Wired Network LAN: Complete 1-3 below as applicable for the UUT. For special cases, refer to 378 Table 6.
- 

#### 379 **Table 6: Wired Network – LAN: Test Selection**

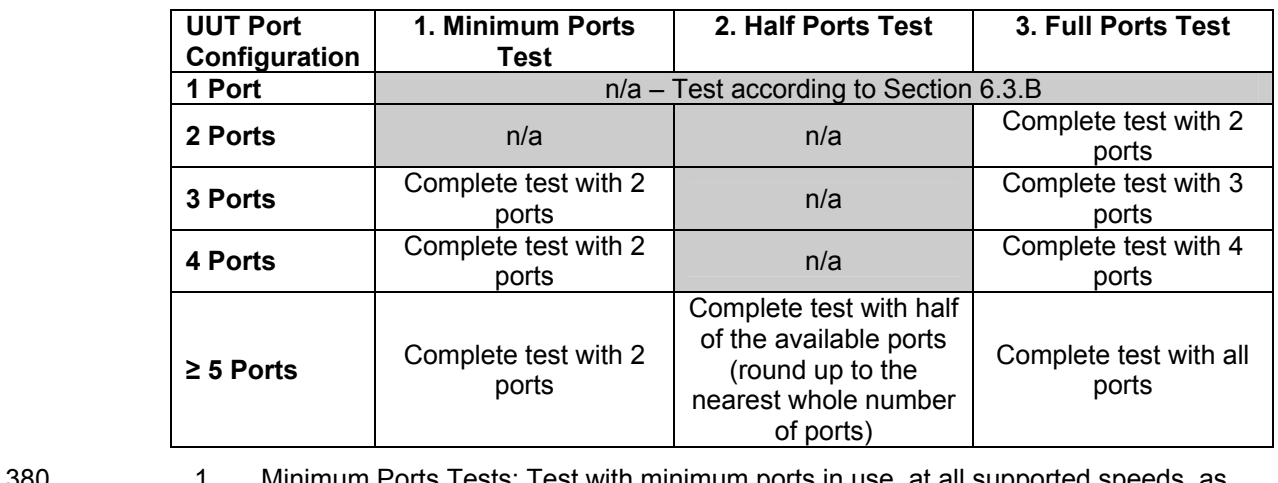

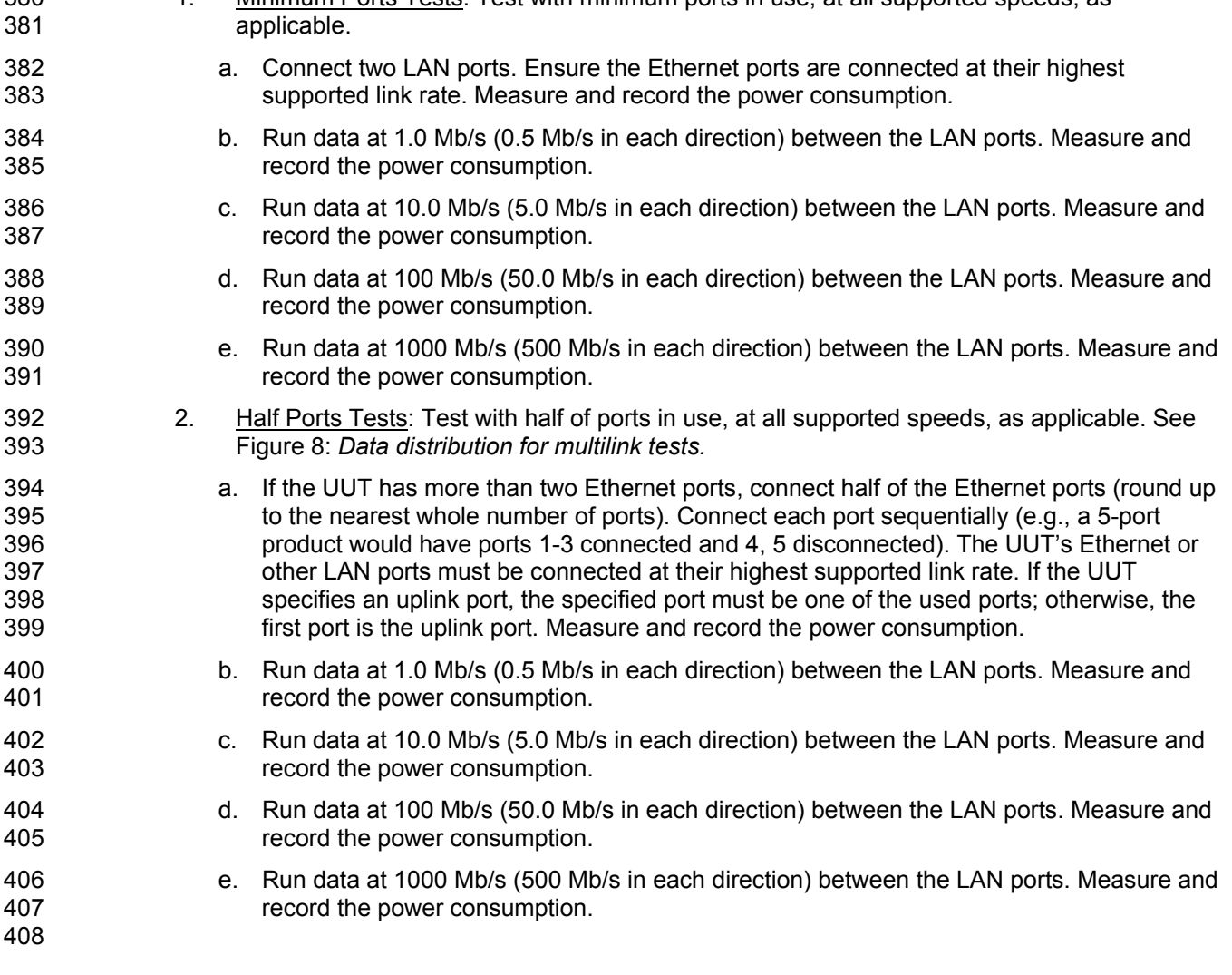

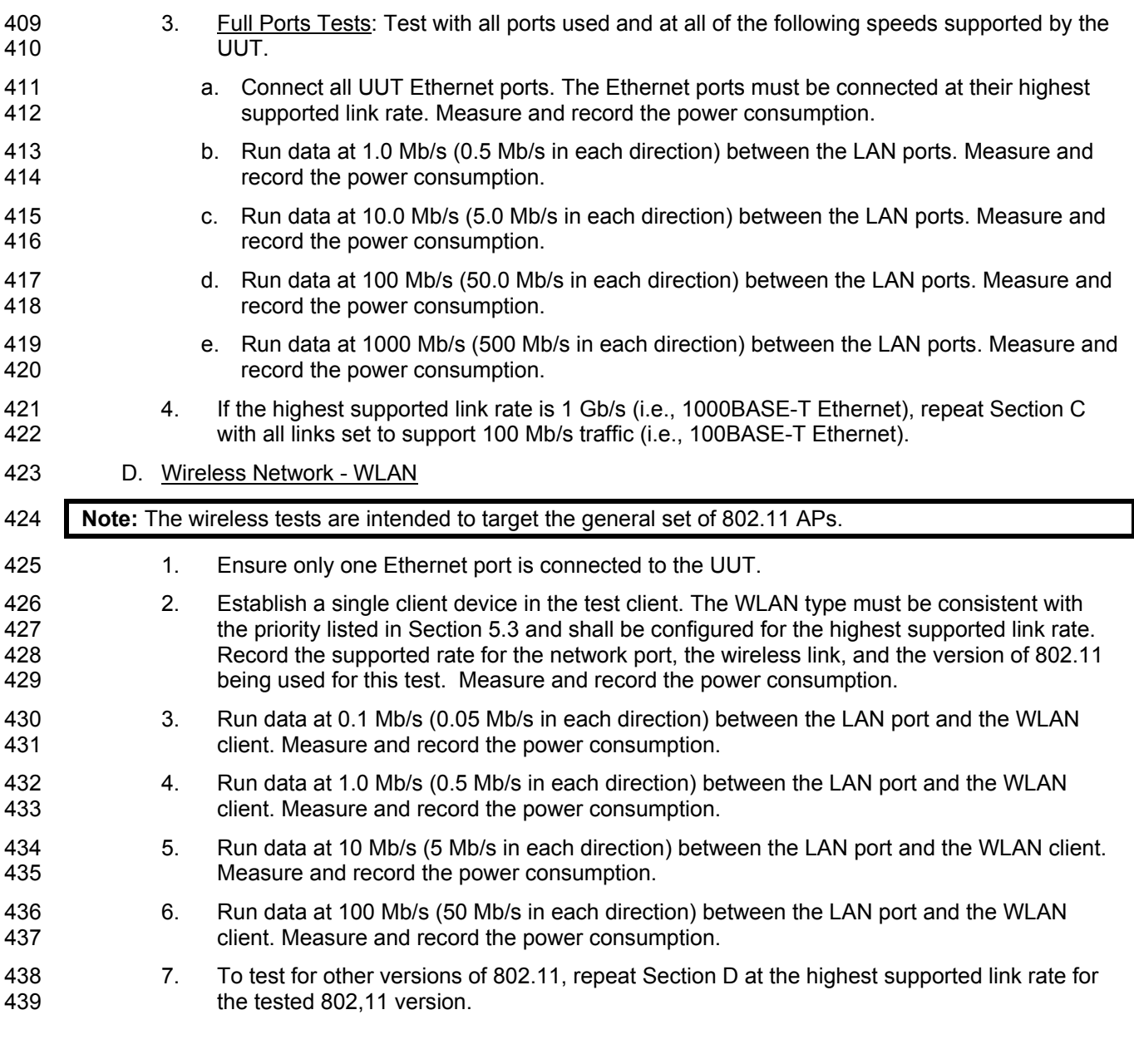

#### 440 **7. Performance Evaluation**

441 Performance capabilities shall be evaluated using the tests listed below as applicable to the functions and 442 features of the UUT. UUT configuration shall be as specified in Section 5.

- 443 1. Ethernet Throughput Using a test setup consistent with Section 6.3.C, find the maximum 444 data rate supported by the UUT for which there is no packet loss. Report this rate as the 445 measured maximum throughput.
- 446 2. Maximum Number of Wireless Clients Using a test setup consistent with Section 6.3.D, 447 find the maximum number of clients supported by the UUT. Clients shall be evenly split<br>448 find the events of the is simultaneous dual band support. No data shall be passed othe between bands if there is simultaneous dual band support. No data shall be passed other 449 than that required to setup clients. Report this number as the maximum number of wireless 450 clients.

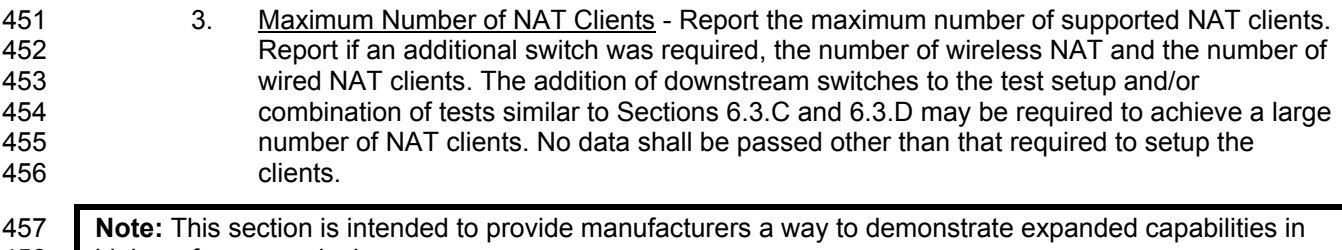

# 458 high performance devices. 459 **8. Reporting**

477

#### 460 *8.1. Data Reporting Requirement*

461 The test results shall be reported to EPA or the European Commission, as appropriate, taking care to 462 ensure that all required information is included.

#### 463 *8.2. Required Information*

- 464 The following characteristics shall be reported:
- 465 1. Manufacturer and model name;
- 466 2. Basic configuration information;
- 467 3. Powering options (e.g., direct ac, external ac-dc power supply, standard low-voltage dc). If 468 powered over Ethernet, whether LLDP for PoE is supported;
- 469 4. Number and type of all wired data and network ports. Additional related details (e.g., 470 Ethernet speed, LLDP for 802.3az);
- 471 5. Feature activity conflicts;
- 472 6. Number and type of wireless network support including supported bands, simultaneous 473 band support, supported standards, and MIMO configuration. Additional details as required;
- 474 7. Supported network traffic functions (e.g., firewall, VPN, VOIP functionality for POTS ports);
- 475 8. Mass storage options integral to or shipped with the UUT;
- 476 9. Any special equipment ratings (e.g., IEC 61850 / IEC61000 and IEEE1613, KEMA).

478 **Note:** As referenced in the power measurement procedure, EPA intends to develop a data collection form 479 to accompany the test procedure that will provide the required recording format for all included tests.

# 480 **9. Test Configuration Figures and Diagrams**

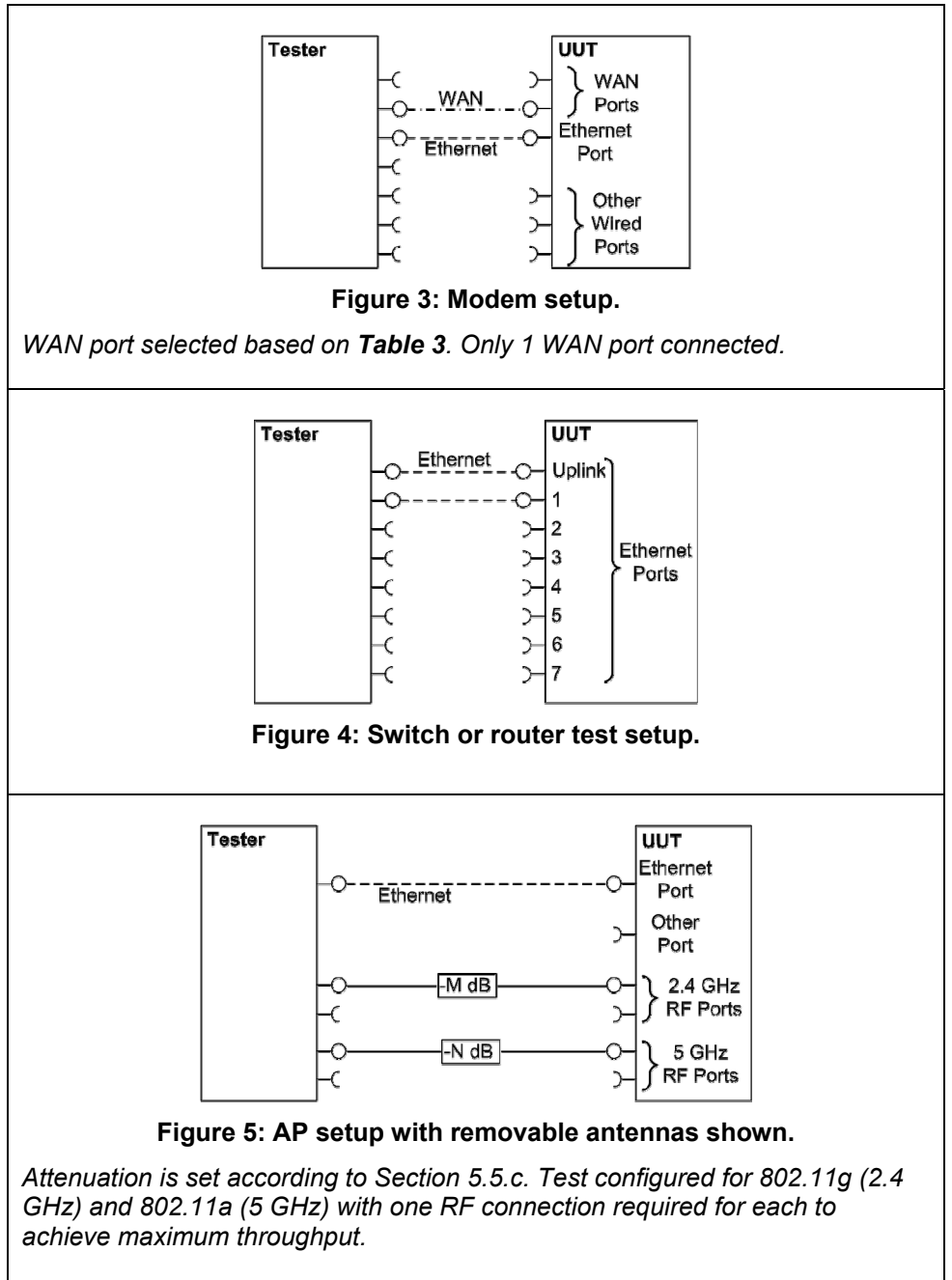

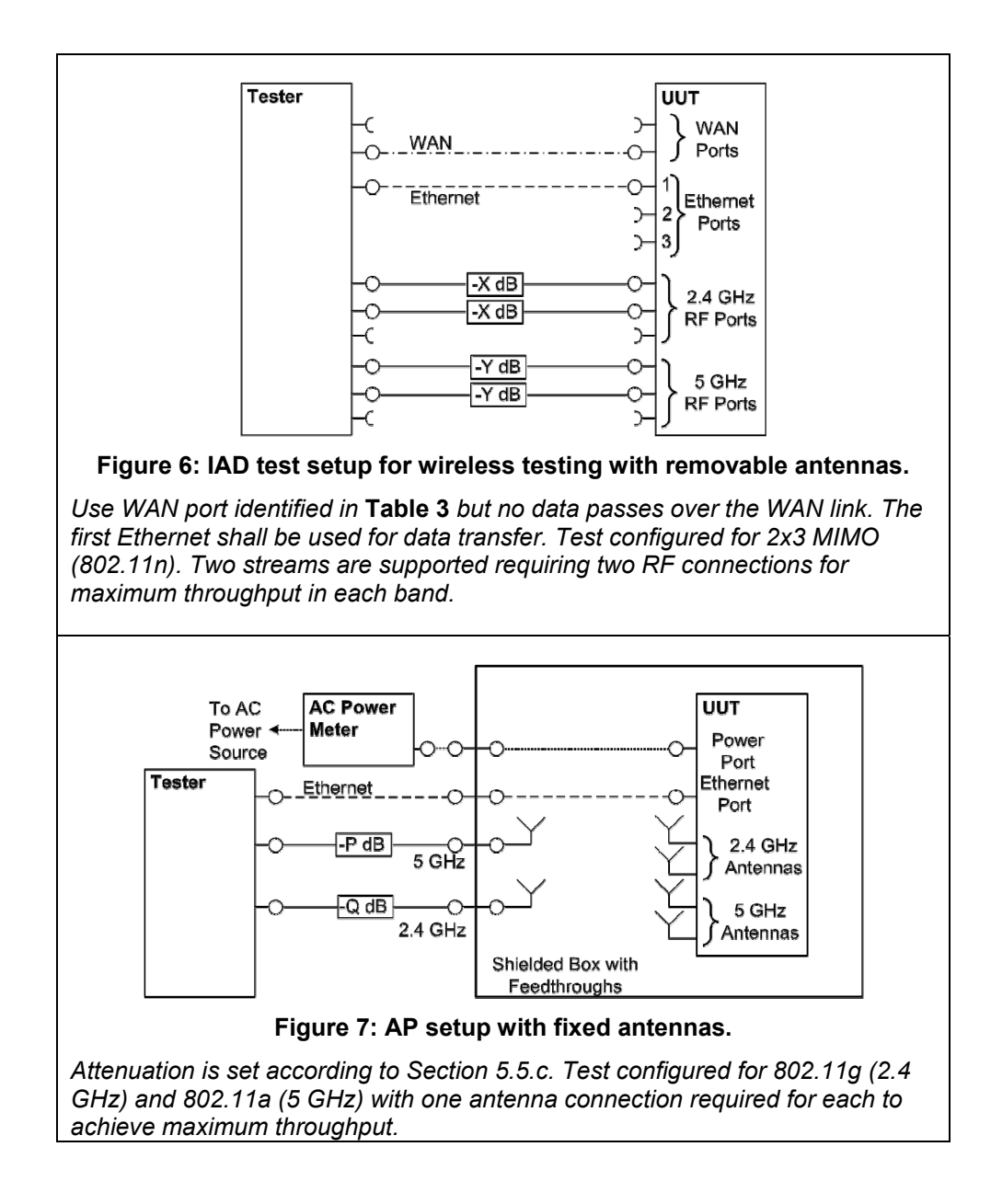

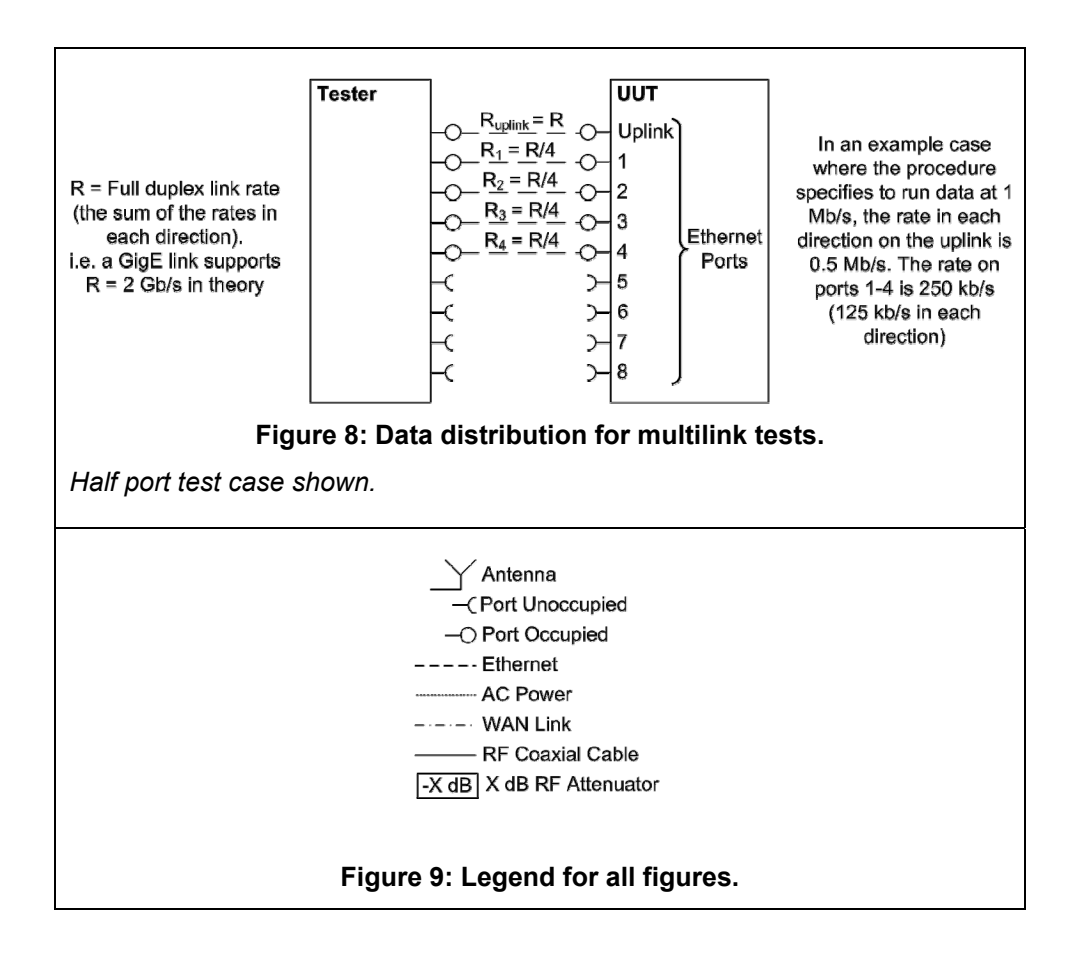

481